## Main Loop

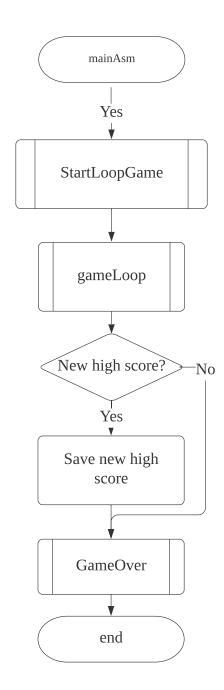

StartLoop & gameLoop

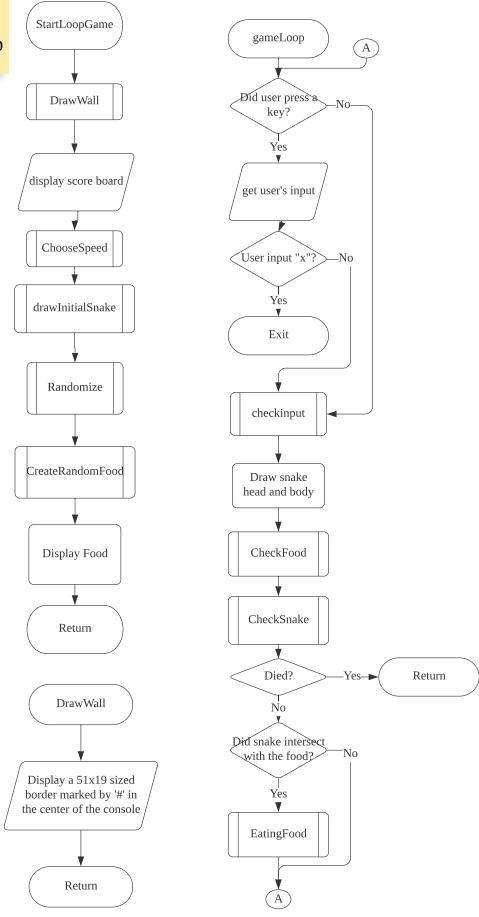

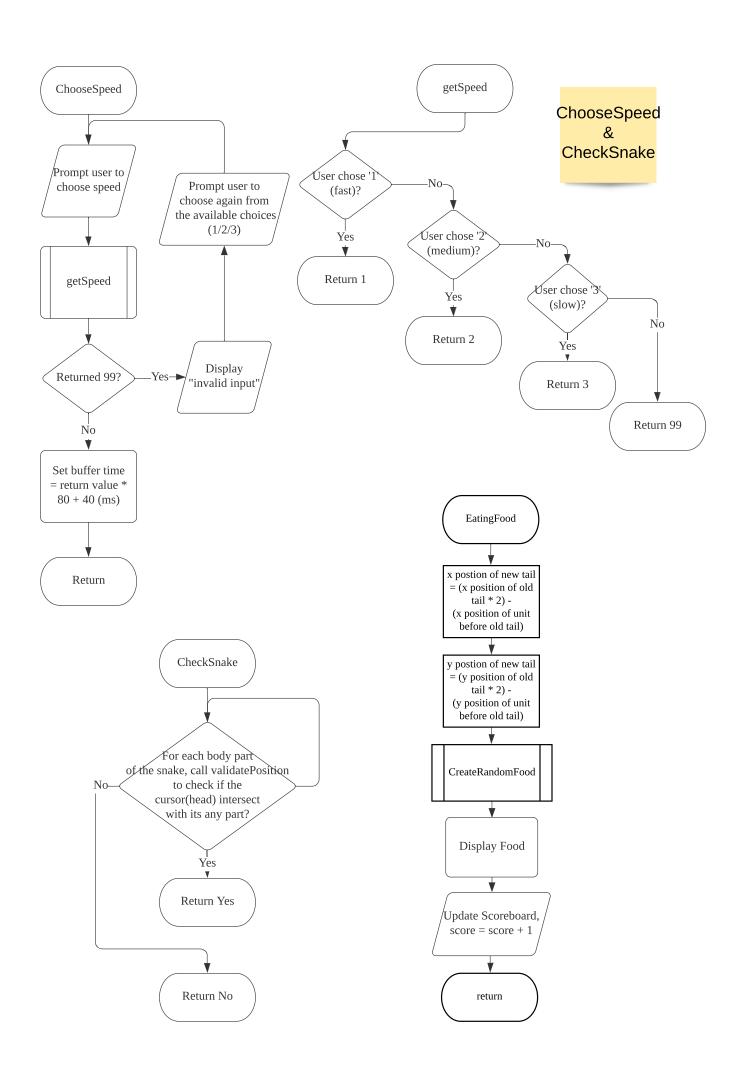

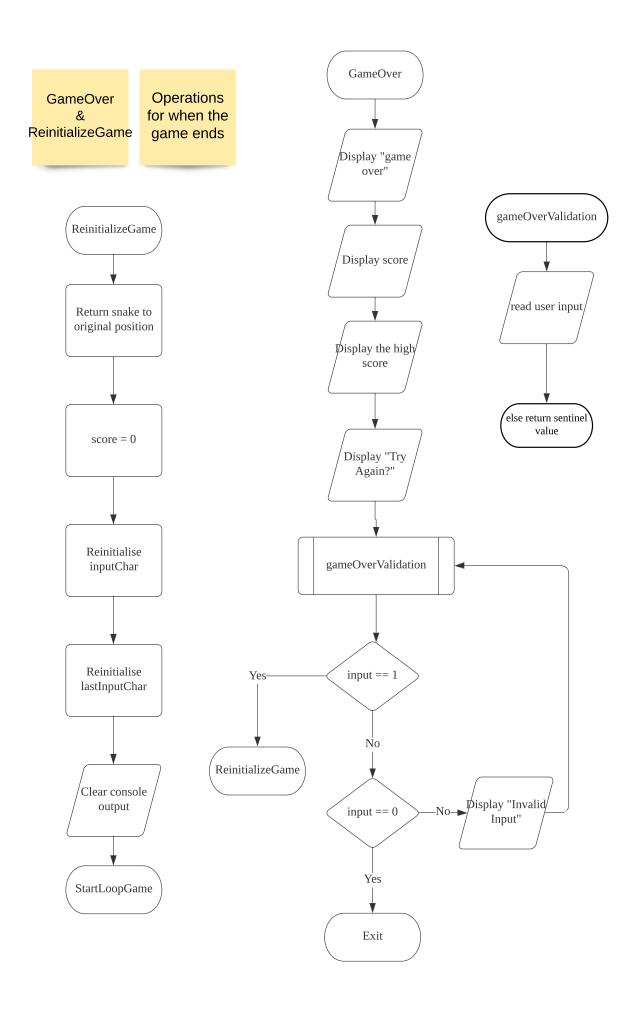

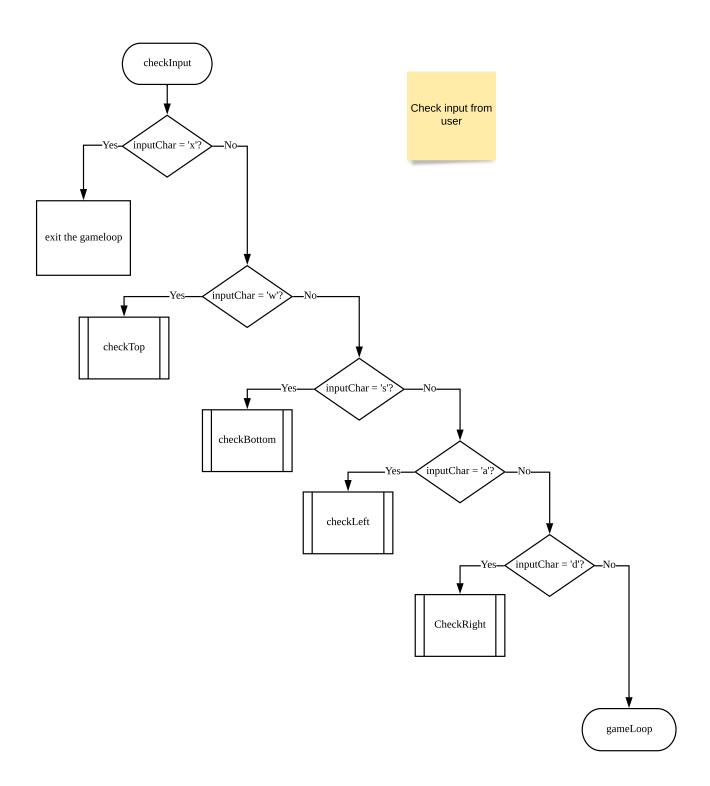

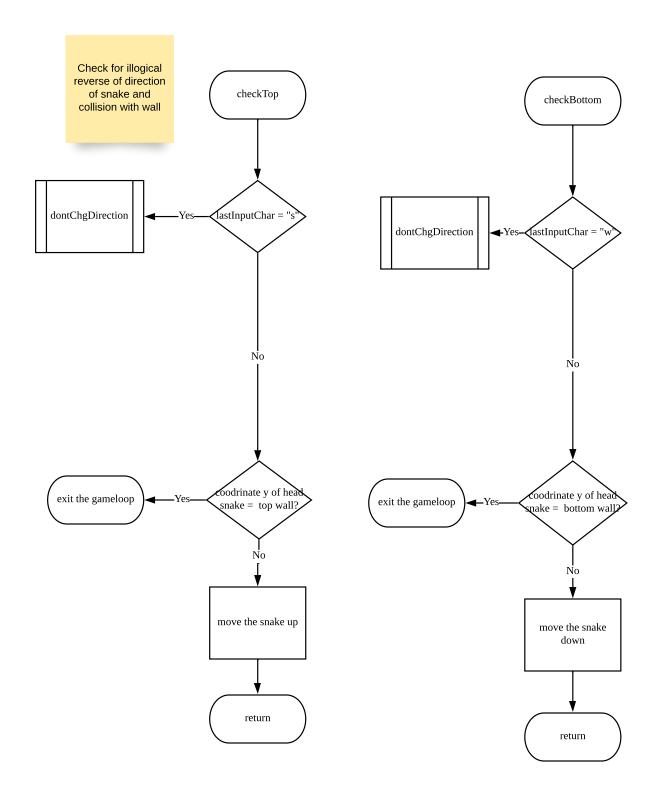

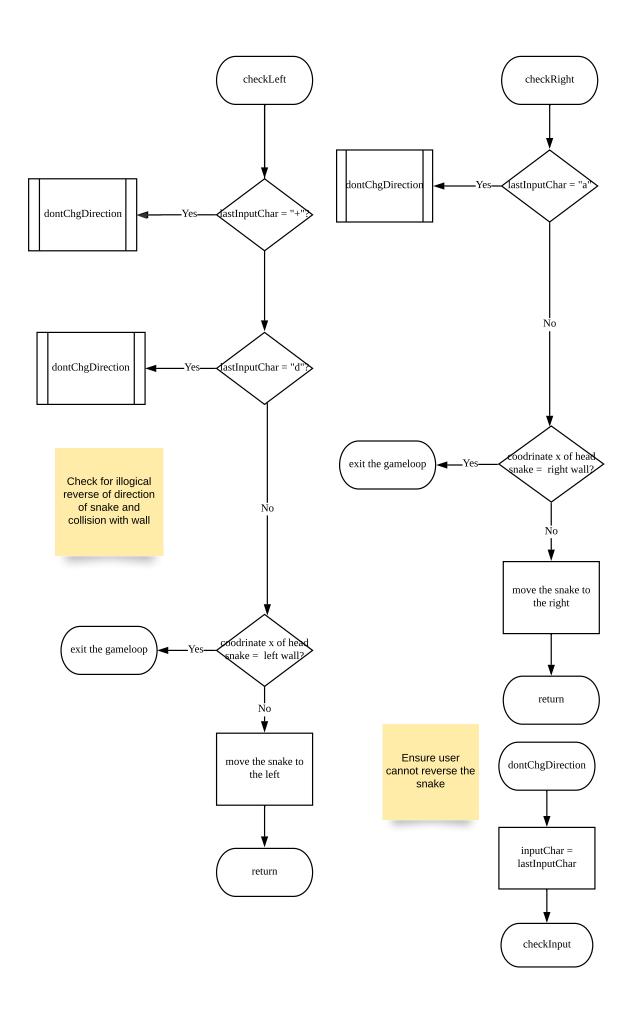

In relation to snake movement and sundry

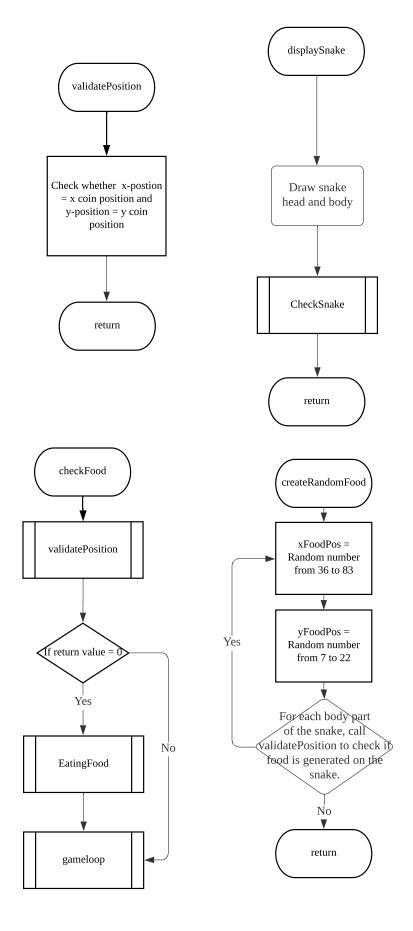